*Array Datapath Subsystem Formulas...* 1/10

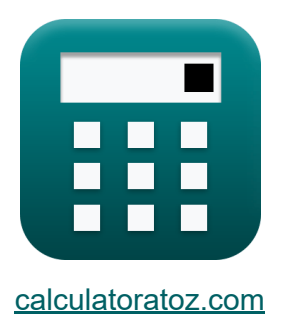

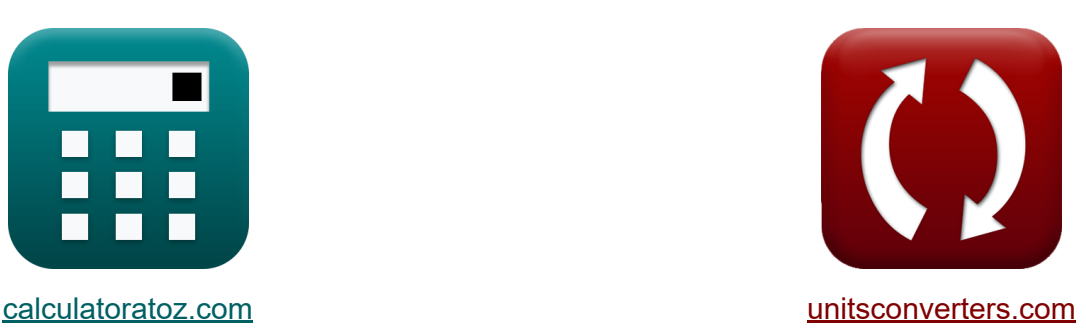

# **Podsystem ścieżki danych tablicowych Formuły**

#### [Kalkulatory!](https://www.calculatoratoz.com/pl) Przykłady! [konwersje!](https://www.unitsconverters.com/pl)

Przykłady!

Zakładka **[calculatoratoz.com](https://www.calculatoratoz.com/pl)**, **[unitsconverters.com](https://www.unitsconverters.com/pl)**

Najszerszy zasięg kalkulatorów i rośnięcie - **30 000+ kalkulatorów!** Oblicz z inną jednostką dla każdej zmiennej - **W wbudowanej konwersji jednostek!**

Najszerszy zbiór miar i jednostek - **250+ pomiarów!**

Nie krępuj się UDOSTĘPNIJ ten dokument swoim znajomym!

*[Zostaw swoją opinię tutaj...](https://docs.google.com/forms/d/e/1FAIpQLSf4b4wDgl-KBPJGChMJCxFlqrHvFdmw4Z8WHDP7MoWEdk8QOw/viewform?usp=pp_url&entry.1491156970=Podsystem%20%C5%9Bcie%C5%BCki%20danych%20tablicowych%20Formu%C5%82y)*

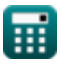

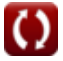

## **Lista 19 Podsystem ścieżki danych tablicowych Formuły**

## **Podsystem ścieżki danych tablicowych**

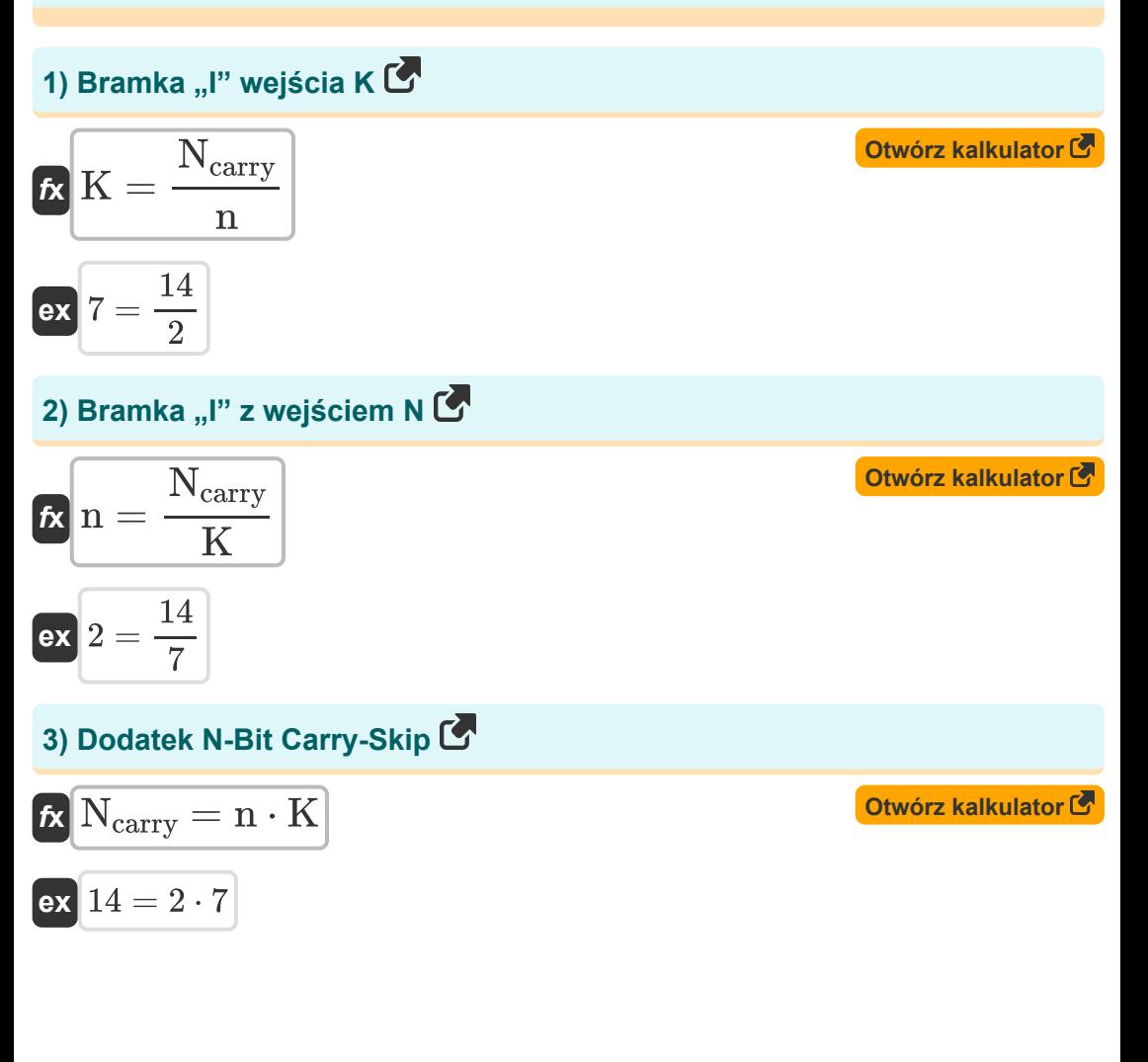

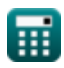

*Array Datapath Subsystem Formulas...* 3/10

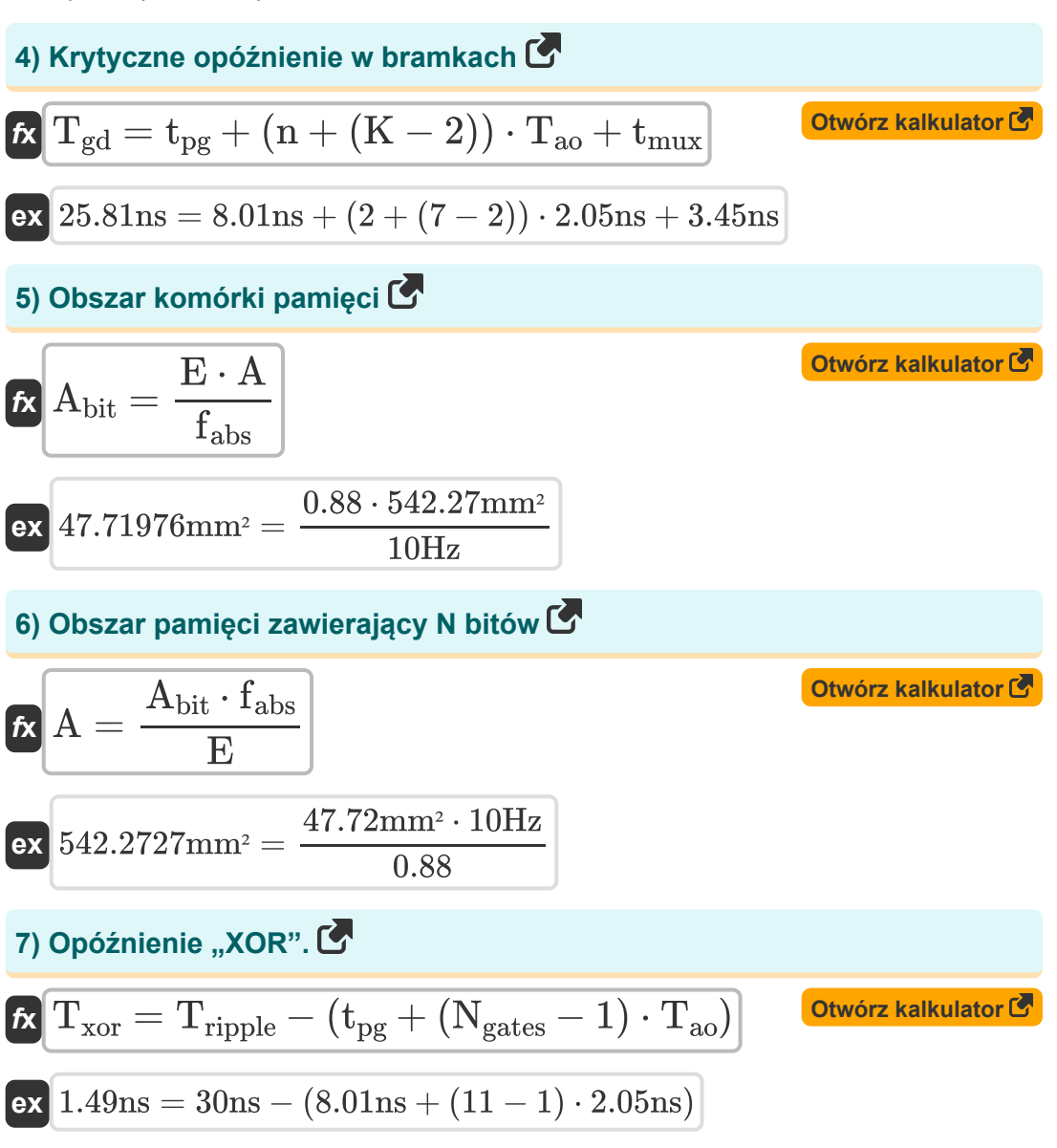

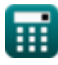

*Array Datapath Subsystem Formulas...* 4/10

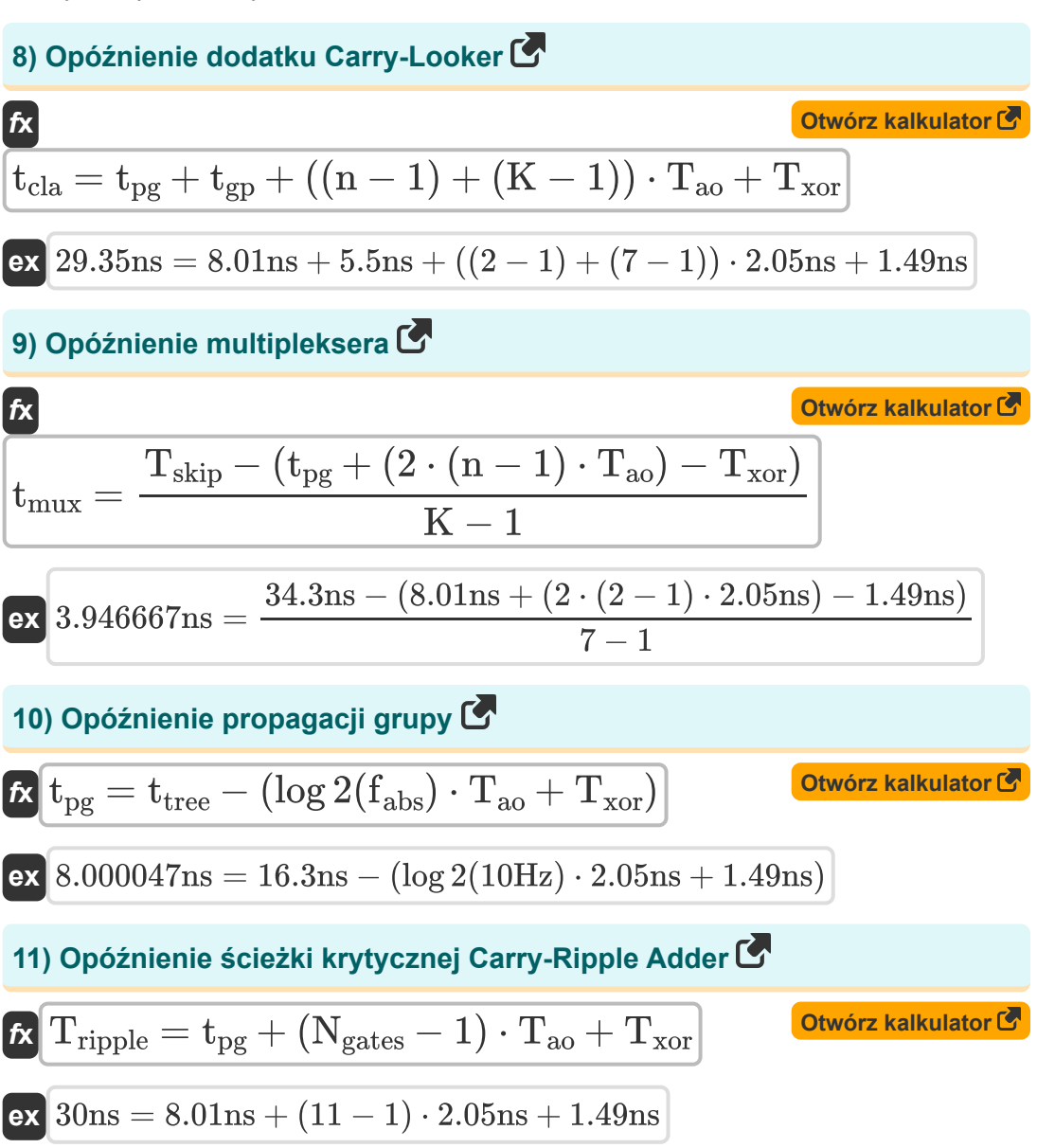

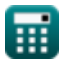

*Array Datapath Subsystem Formulas...* 5/10

12) Opóźnienie sumatora Carry-Increamentor 
$$
\bullet
$$
\n\n $\mathbf{K}\left[\text{Tr}_{\text{inc}} = \text{t}_{\text{pg}} + \text{t}_{\text{gp}} + (\text{K} - 1) \cdot \text{T}_{\text{ao}} + \text{T}_{\text{xor}}\right]$ \n\nOtwofz kalkulator  $\bullet$ \n\n27.3ns = 8.01ns + 5.5ns + (7 - 1) \cdot 2.05ns + 1.49ns\n\n13) Opóźnienie sumatora Carry-Skip  $\bullet$ \n\n $\mathbf{K}$ \n\n $\mathbf{K}$ \n\n $\mathbf{K$ 

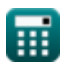

 $\Omega$ 

*Array Datapath Subsystem Formulas...* 6/10

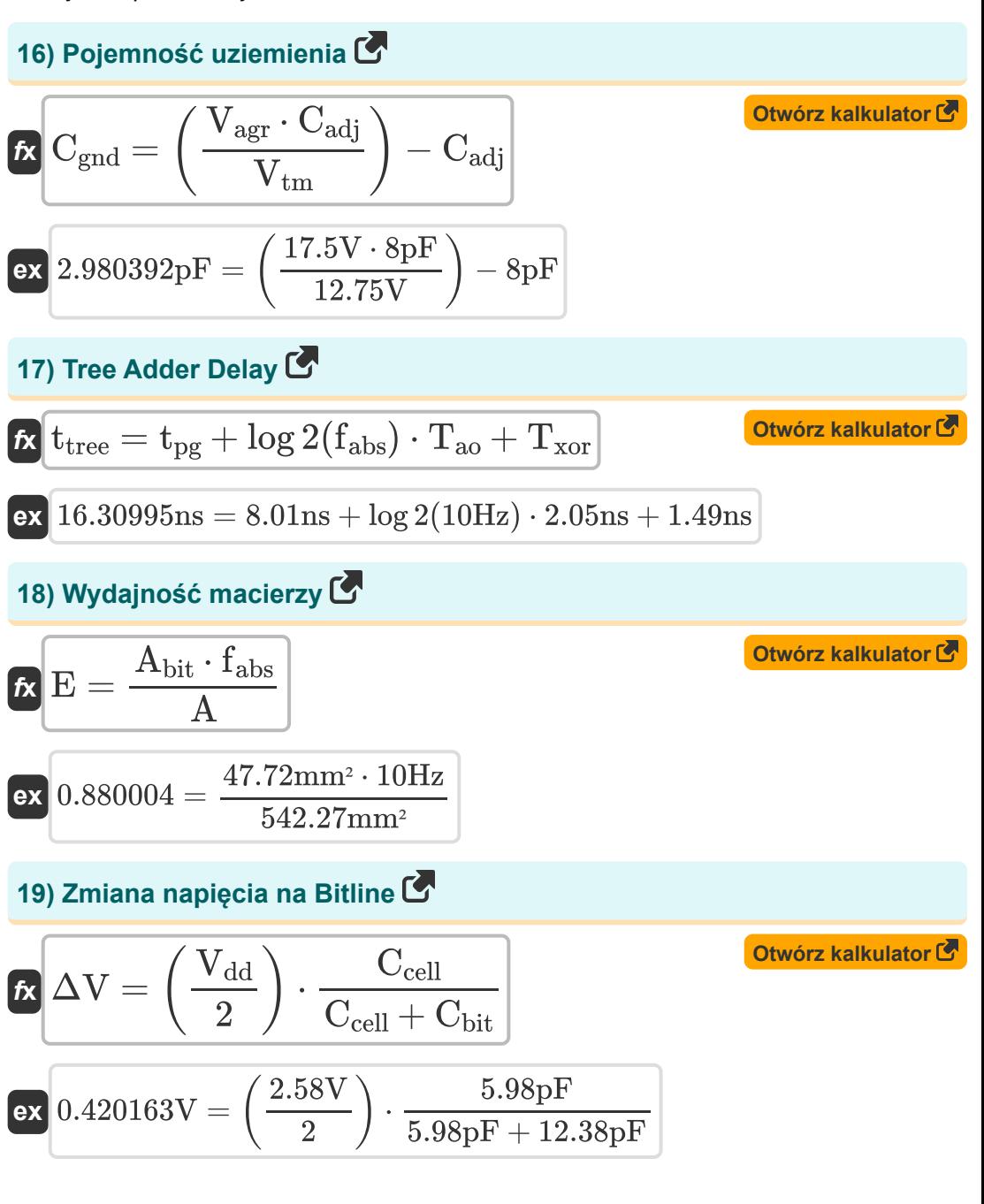

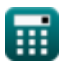

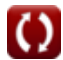

## **Używane zmienne**

- **A** Obszar komórki pamięci *(Milimetr Kwadratowy)*
- **Abit** Obszar jednobitowej komórki pamięci *(Milimetr Kwadratowy)*
- **Cadj** Sąsiadująca pojemność *(Picofarad)*
- **Cbit** Pojemność bitowa *(Picofarad)*
- **Ccell** Pojemność ogniwa *(Picofarad)*
- **Cgnd** Pojemność uziemienia *(Picofarad)*
- **E** Wydajność macierzy
- **fabs** Częstotliwość bezwzględna *(Herc)*
- **K** Wejście K ORAZ bramka  $\bullet$
- **n** Wejście N ORAZ bramka
- **Ncarry** N-bitowy dodatek pomijający przeniesienie
- **Ngates** Bramy na ścieżce krytycznej
- **Tao** Opóźnienie bramki AND-OR *(Nanosekunda)*
- **tcla** Opóźnienie dodatku Carry-Looker *(Nanosekunda)*
- **Tgd** Krytyczne opóźnienie w bramkach *(Nanosekunda)*
- **tgp** Opóźnienie propagacji grupy *(Nanosekunda)*
- **Tinc** Opóźnienie dodawania przyrostu przeniesienia *(Nanosekunda)*
- **tmux** Opóźnienie multipleksera *(Nanosekunda)*
- **tpg** Opóźnienie propagacji *(Nanosekunda)*
- **Tripple** Czas tętnienia *(Nanosekunda)*
- **Tskip** Opóźnienie dodawania pomijania przeniesienia *(Nanosekunda)*

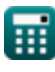

*Array Datapath Subsystem Formulas...* 8/10

- **t tree** Opóźnienie dodawania drzewa *(Nanosekunda)*
- **Txor** Opóźnienie XOR *(Nanosekunda)*
- **Vagr** Napięcie agresora *(Wolt)*
- **Vdd** Napięcie dodatnie *(Wolt)*
- **Vtm** Napięcie ofiary *(Wolt)*
- **ΔV** Wahania napięcia na Bitline *(Wolt)*

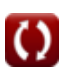

#### **Stałe, funkcje, stosowane pomiary**

- Funkcjonować: **log2**, log2(Number) *Binary logarithm function (base 2)*
- Pomiar: **Czas** in Nanosekunda (ns) *Czas Konwersja jednostek*
- Pomiar: **Obszar** in Milimetr Kwadratowy (mm²) *Obszar Konwersja jednostek*
- Pomiar: **Częstotliwość** in Herc (Hz) *Częstotliwość Konwersja jednostek*
- Pomiar: **Pojemność** in Picofarad (pF) *Pojemność Konwersja jednostek*
- Pomiar: **Potencjał elektryczny** in Wolt (V) *Potencjał elektryczny Konwersja jednostek*

*Array Datapath Subsystem Formulas...* 10/10

#### **Sprawdź inne listy formuł**

- **Podsystem ścieżki danych tablicowych Formuły**
- **Charakterystyka obwodu CMOS Formuły**
- **Charakterystyka opóźnienia CMOS Formuły**
- **Charakterystyka projektu CMOS Formuły**
- **Wskaźniki mocy CMOS Formuły**
- **Podsystem specjalnego przeznaczenia CMOS Formuły**
- **Charakterystyka czasu CMOS Formuły**

Nie krępuj się UDOSTĘPNIJ ten dokument swoim znajomym!

#### **PDF Dostępne w**

[English](https://www.calculatoratoz.com/PDF/Nodes/11407/Array-datapath-subsystem-Formulas_en.PDF) [Spanish](https://www.calculatoratoz.com/PDF/Nodes/11407/Array-datapath-subsystem-Formulas_es.PDF) [French](https://www.calculatoratoz.com/PDF/Nodes/11407/Array-datapath-subsystem-Formulas_fr.PDF) [German](https://www.calculatoratoz.com/PDF/Nodes/11407/Array-datapath-subsystem-Formulas_de.PDF) [Russian](https://www.calculatoratoz.com/PDF/Nodes/11407/Array-datapath-subsystem-Formulas_ru.PDF) [Italian](https://www.calculatoratoz.com/PDF/Nodes/11407/Array-datapath-subsystem-Formulas_it.PDF) [Portuguese](https://www.calculatoratoz.com/PDF/Nodes/11407/Array-datapath-subsystem-Formulas_pt.PDF) [Polish](https://www.calculatoratoz.com/PDF/Nodes/11407/Array-datapath-subsystem-Formulas_pl.PDF) [Dutch](https://www.calculatoratoz.com/PDF/Nodes/11407/Array-datapath-subsystem-Formulas_nl.PDF)

*12/17/2023 | 2:19:26 PM UTC [Zostaw swoją opinię tutaj...](https://docs.google.com/forms/d/e/1FAIpQLSf4b4wDgl-KBPJGChMJCxFlqrHvFdmw4Z8WHDP7MoWEdk8QOw/viewform?usp=pp_url&entry.1491156970=Podsystem%20%C5%9Bcie%C5%BCki%20danych%20tablicowych%20Formu%C5%82y)*

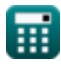

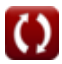